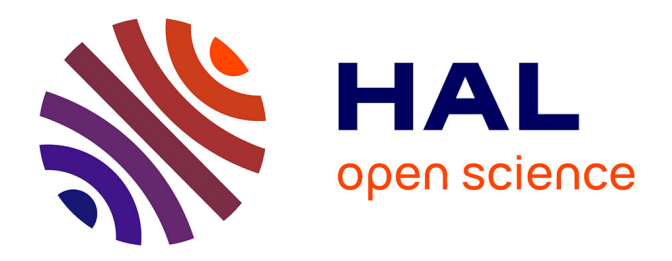

# **Un outil favorisant l'interaction entre cadres : CABRI Une étude de cas dans l'apprentissage des Equations Différentielles**

Salahattin Arslan, Colette Laborde

### **To cite this version:**

Salahattin Arslan, Colette Laborde. Un outil favorisant l'interaction entre cadres : CABRI Une étude de cas dans l'apprentissage des Equations Différentielles. Jun 2003, Reims, France. edutice-00001314

## **HAL Id: edutice-00001314 <https://edutice.hal.science/edutice-00001314>**

Submitted on 11 Jan 2006

**HAL** is a multi-disciplinary open access archive for the deposit and dissemination of scientific research documents, whether they are published or not. The documents may come from teaching and research institutions in France or abroad, or from public or private research centers.

L'archive ouverte pluridisciplinaire **HAL**, est destinée au dépôt et à la diffusion de documents scientifiques de niveau recherche, publiés ou non, émanant des établissements d'enseignement et de recherche français ou étrangers, des laboratoires publics ou privés.

#### **UN OUTIL FAVORISANT L'INTERACTION ENTRE CADRES : CABRI Une étude de cas dans l'apprentissage des Equations Différentielles**

#### **Salahattin ARSLAN, Colette LABORDE**

Did@Tic-Leibniz-IMAG, et IAM-IMAG Grenoble

Dans cette étude, après un rappel succinct de l'enseignement des équations différentielles actuel, nous parlerons brièvement de l'absence mais aussi de la nécessité de l'approche qualitative ainsi que des contraintes qui s'y opposent. Ensuite, tout en nous fondant sur les travaux réalisés auparavant, nous tenterons d'esquisser des propositions utilisant l'outil informatique pour aider à franchir ces difficultés. Après avoir présenté donc le rôle que nous confions à cet outil, nous essayerons de présenter l'intérêt et l'apport d'un logiciel de géométrie dynamique tel que Cabri et la façon dont il se distingue d'un logiciel de calcul formel pour l'enseignement de l'étude qualitative. Pour mieux appréhender le sujet, nous présenterons l'expérimentation que nous avons réalisée chez les étudiants de l'IUFM. Notre étude s'achèvera par des conclusions.

#### **I. Une Description de l'Objet « Equations Différentielles (ED) » et l'Etude Qualitative en Environnement de Géométrie Dynamique (EGD)** :

Depuis leur naissance, les équations différentielles ont connu une évolution dans différents cadres : algébrique, numérique et graphique. Bien que le cadre algébrique domine ce domaine mathématique depuis longtemps, plusieurs facteurs, surtout l'outil informatique, favorisent l'extension du champ à d'autres cadres. Par ailleurs, de nombreuses recherches ont mis en évidence les limites d'un enseignement des équations différentielles restreint au cadre algébrique au détriment de l'approche qualitative (Artigue et Gautheron 1983, Artigue 1989, Chau & Pluvinage 1999). Ces facteurs poussent à intégrer l'approche qualitative dans l'enseignement.

L'étude qualitative des équations différentielles consiste à explorer les propriétés des solutions sans forcément résoudre l'équation. Elle s'avère, certes, difficile à acquérir et à enseigner mais possède une richesse incontestable rendant ainsi cette approche plus intéressante qu'une approche purement algébrique.

Pourtant les recherches ont également révélé que cette approche se heurtait à des nombreuses difficultés, appelées «contraintes » et classées par Artigue (1989) en trois catégories : des *contraintes épistémologiques* liées aux caractéristiques des équations différentielles, des *contraintes didactiques* liées au système d'enseignement et enfin des *contraintes cognitives* liées au niveau et aux caractéristiques des apprenants. Dans cette étude, nous nous penchons sur ces dernières et plus particulièrement sur celle nommée « *la mobilité du point de vue*  nécessaire à l'approche qualitative. »<sup>1</sup> L'étude qualitative des équations différentielles exige de façon incontournable des interactions entre le cadre algébrique dans lequel est fournie l'équation et le cadre graphique. L'acquisition d'une telle « mobilité » impose donc une certaine familiarité avec les conversions et interactions des cadres et, de nombreuses recherches ont mis en évidence les difficultés des élèves/étudiants sur ce sujet et sur la construction de relations inter-cadres dans un point de vue plus générale.

Afin de contribuer à cette construction, nous travaillons l'interaction de deux objets : le champ de tangentes de l'ED et son expression algébrique. Pour la réalisation de telles tâches, l'outil informatique offre des possibilités qui peuvent être classées en deux groupes :

 $\overline{a}$ 

<sup>1</sup> Artigue M., 1989.

- Une puissance de calcul et une rapidité d'obtention de représentations graphiques diverses : par exemple, tracer en un temps raisonnable le champ de tangentes de l'équation différentielle donnée,
- Des outils de résolution de nature différente de ceux en papier/crayon qui de ce fait change les tâches possibles autour de l'analyse qualitative de tracés : comparer des tracés (champs de tangentes ou courbes solutions) correspondant à des équations différentes, interpréter les anomalies du tracé et justifier des parties du tracé etc.

Comme il sera développé dans le paragraphe suivant, la tâche proposée aux étudiants consiste à marier des vecteurs tangents variables dans l'écran de Cabri à des équations différentielles, de la forme  $y' = f(x : y)$ , fournies aux étudiants. Le fait de proposer des vecteurs tangents et non pas des champs de tangentes est une variable didactique et il s'agit d'une tâche typique d'un logiciel de géométrie dynamique. Bien évidemment une telle tâche est tout à fait faisable dans un logiciel de calcul formel ou même, à condition de donner les figures (les champs de tangentes) aux étudiants, dans un environnement papier/crayon. Pourtant l'intérêt de travailler avec un logiciel de géométrie dynamique se justifie par le fait de laisser, à l'étudiant luimême, le choix ou même la construction de l'outil de résolution de la tâche proposée. Par exemple si le champ de vecteurs est donné en papier crayon, la direction des vecteurs peut montrer immédiatement des invariants aux yeux des étudiants. Or dans un environnement de géométrie dynamique, l'étudiant doit produire lui-même le phénomène montrant l'invariance, en déplaçant le vecteur tangent variable en laissant éventuellement sa trace. C'est dans ce sens que nous affirmons que l'existence d'une variable didactique qui prend deux valeurs : donnée d'un vecteur tangent variable, donnée d'un champ de vecteurs tangents.

La particularité des vecteurs variables fournis aux étudiants provient du fait que *y'* est effectivement une fonction de deux variables (*x* et/ou *y*) alors que dans un environnement papier/crayon comme dans un environnement de calcul formel, le vecteur est statique et le statut fonction de *y'* ne saute pas aux yeux de l'apprenant. Par ailleurs, dans un EGD, on peut demander aux étudiants de construire le vecteur tangent variable associé à une ED. Il est patent que le fait d'avoir un vecteur déjà construit (comme dans un logiciel de calcul formel) correspond à une situation différente de celle de le construire soi-même. Un autre intérêt d'un tel logiciel est le fait que la longueur du vecteur tangent peut être fournie en fonction de *y'* –et non pas constant-, c'est-à-dire qu'il est possible d'avoir à la fois la direction du vecteur et une représentation plus directe de la valeur de *y'*, le cas échéant on peut même afficher cette valeur à côté du vecteur (cf.figure 1). Une fois le vecteur est déplacé, on devra constater que la taille et la direction du vecteur ainsi que la valeur de la pente changent. Une telle possibilité favorise, nous semble-t-il, l'interaction entre cadres.

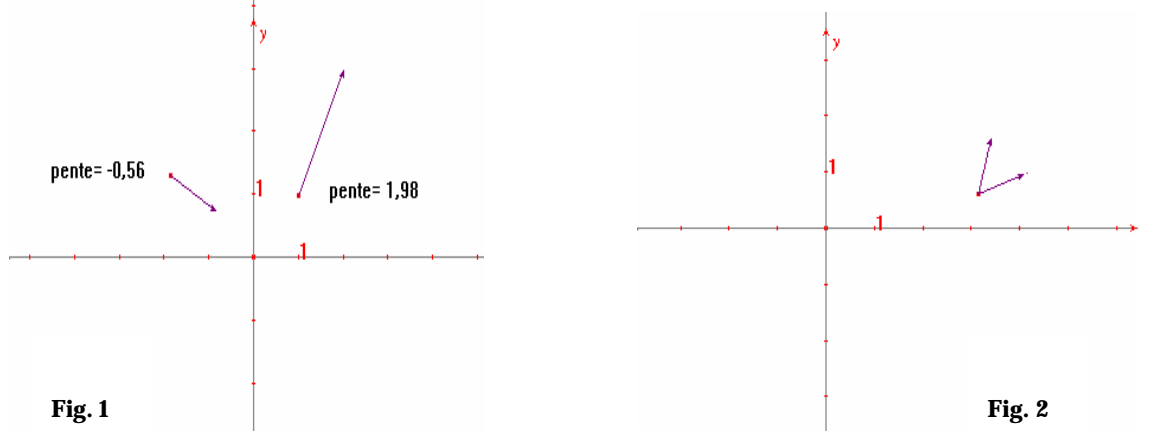

Dans cette étude, nous exploitons donc les potentialités de Cabri pour le développement des compétences d'interaction entre cadres qu'exige l'étude qualitative. Contrairement aux cas répandus, cette interaction a été conçue du graphique vers l'algébrique. Il a été constaté dans certains travaux que les élèves/étudiants développent un raisonnement algébrique dès qu'ils en trouvent l'occasion. Par exemple, lorsqu'on leur propose d'apparier des champs de tangentes à des équations différentielles, le plus souvent ils prennent un point quelconque du plan pour lequel ils calculent la pente de la tangente à l'aide de l'ED et décident en comparant la pente calculée à celle évaluée numériquement grâce à la représentation graphique. Or un tel procédé n'est pas compatible avec l'utilisation appropriée du cadre graphique et consiste à l'utiliser comme il est mobilisé dans l'enseignement actuel : simple moyen de représentation ou d'illustration. Notre travail consiste à bloquer un tel procédé et ce n'est pas uniquement parce qu'un tel procédé n'est pas compatible avec une étude qualitative, mais nous aimerions par ailleurs contribuer à la construction d'un véritable cadre graphique. Pour y contribuer, nous avons favorisé dans cette tâche les formulations des conjectures sur les propriétés des ED dans le cadre graphique, via l'outil informatique, ayant des conséquences dans le cadre algébrique. Les conjectures doivent conduire au choix d'une équation.

Pour répondre à la tâche proposée, nous attendions à ce que les étudiants fassent appel aux types de raisonnements suivants qui sont rendus possibles par l'environnement et que nous appelons «règles d'actions » selon Vergnaud. Nous avons convenu de les regrouper en deux catégories : une première qui englobe les règles (R.i. i=1,2,..,7) baptisées de «qualitative » et une deuxième comprenant les règles RA et RA' baptisées d'« algébrique » :

- **R.1.** Lorsque le vecteur reste inchangé sur une droite verticale (resp. horizontale), il est associé à une équation dépendant uniquement de la variable *x* (resp. *y*). Dans le cas contraire, il est associé à une équation dépendant de deux variables.
- **R.2.** Lorsqu'il y a une anomalie sur une droite ou que le vecteur est vertical, alors *f(x ; y)* n'est pas définie sur cette droite. Par exemple, si le vecteur est vertical sur la droite

 $x=-3$ , alors, l'équation différentielle est sous la forme :  $y'=\frac{h(x, y)}{h(x, y)}$  $(x + 3)$ *h x y x* + *, h* étant une

fonction quelconque distincte de *(x+3)*.

- **R.3.** Si deux vecteurs tangents (appartenant à des équations différentes) ont des comportements voisins, alors il faut identifier graphiquement celui de variations la plus rapide (par rapport à *x* ou à *y*) et reconnaître dans les deux expressions algébriques candidates, la fonction (de *x* ou de *y*) de croissance la plus forte.
- **R.4.** Si la direction du vecteur tangent est de pente positive (resp. négative), ce dernier est alors associé à une équation différentielle où *y'* est positive (resp. négative). Ainsi, un vecteur de direction négative ne peut être associé à une équation du type *y'= y²*.
- **R.5.** Lorsque le vecteur est horizontal, ceci correspond aux zéros de la dérivée. Par exemple, si sur *y=0* le vecteur est horizontal, alors il faut chercher l'équation où *y'* s'annule pour *y=0*.

**R.5bis.** Dans le cas où il n'y aurait pas d'isocline zéro, il est tout à fait possible de se servir de R5 à l'inverse, c'est-à-dire d'éliminer les équations possédant une isocline 0.

**R.6.** Si le vecteur présente des symétries par rapport à l'axe Oy (resp. Ox), il faut chercher dans ce cas-là, l'équation différentielle vérifiant la propriété  $f(x; y) = -f(-x; y)$  (ou resp. *f(x ; y)=- f(x ; -y)*). Par contre, lorsqu'il s'agit d'une symétrie par rapport à l'origine, il faut chercher l'équation qui vérifie la propriété *f(x ; y)= f (-x ; - y)*.

Les règles algébriques, susceptibles également de conduire les étudiants à résoudre la tâche proposée, sont les suivantes :

**R.A.** lorsqu'on peut calculer les coefficients directeurs des tangentes pour un ou plusieurs points, il est tout à fait possible de comparer les valeurs numériques obtenues aux coefficients directeurs des vecteurs tangents repérés via la figure. Comme il sera développé par la suite, un tel raisonnement a été bloqué pour deux groupes d'étudiants alors qu'elle a été permise pour un groupe.

**R.A'.** Lorsqu'il est possible d'esquisser les courbes solutions –à l'aide de l'outil «*trace* » ou de la manipulation du vecteur-, alors on peut les comparer à la solution générale de l'équation candidate résolue algébriquement. Signalons que certaines équations proposées étaient à la portée des étudiants qui sont censés savoir les résoudre.

Outre la manipulation du vecteur, il ne faut pas négliger non plus la contribution de l'outil « *trace* » de Cabri. Nous constatons que cet outil est utile à la fois dans les règles d'action qualitatives, mais aussi algébriques. Il peut servir pour vé rifier, par exemple, l'invariance du vecteur sur une droite, mais aussi pour esquisser une courbe solution de l'équation différentielle recherchée et de mettre en oeuvre ainsi la règle RA'. En plus les étudiants peuvent se servir de l'outil *trace* de Cabri pour dessiner un « champ de tangentes » de l'équation différentielle dont le vecteur manipulé est un vecteur tangent. Signalons que la séance précédant notre expérimentation nous avions demandé aux étudiants de dessiner une courbe solution approchée de l'équation différentielle *y'=y* à partir du vecteur tangent, ils y étaient donc plus ou moins familiers. Ainsi l'outil en question peut-il faciliter le repérage d'invariants graphiques. Par ailleurs, l'outil «*macro* » 2 de Cabri permet de mettre en œuvre RA'. Dans le cas de l'esquisse d'une courbe approchée, le travail perd de son intérêt, car il favorise une résolution algébrique et se ramène en quelque sorte à un travail dans un environnement de calcul formel.

Avant de présenter notre expérimentation, nous tenons à signaler que la quasi-totalité des étudiants n'ont jamais eu recours à une étude qualitative des équations différentielles et ne connaissent pas du tout le logiciel Cabri. Nous indiquons par ailleurs que les règles qualitatives présentées ci-dessus n'étaient pas enseignées et nous attendions à ce que les étudiants les découvrent grâce à la manipulation du vecteur. Nous signalons également que la règle R3 est spécifique d'un logiciel de géométrie dynamique alors que le reste des règles est opératoire dans un logiciel de calcul formel. R3 permet donc de comparer les comportements de deux (ou éventuellement plusieurs) vecteurs en leur donnant une origine commune (cf. figure 2, pg.2) et de les associer ainsi à des équations différentielles concernées.

#### **II. Le dispositif expérimental** :

 $\overline{a}$ 

Une ingénierie didactique courte visant à introduire l'analyse qualitative des équations différentielles a été menée auprès des étudiants PLC1 d'IUFM. Dans le cadre de cette ingénierie de deux séances, après un test préliminaire visant à explorer les connaissances préalables des étudiants sur le sujet, nous avons prévu une courte initiation à Cabri. Le travail a continué ensuite par l'étude de l'équation différentielle *y'=2y* suivant trois modes de résolution : algébrique, qualitatif et numérique. Ensuite dans le cadre de la deuxième séance, après la passation de notre fameuse activité, développée juste après, a été conduite une approche qualitative proprement dite de l'équation de Riccati :  $y'=y^2-x$ .

Dans cette étude, nous nous intéressons plus particulièrement au travail avec les vecteurs tangents variables. Nous avons donc proposé, à une quarantaine d'étudiants PLC1 de l'IUFM

<sup>2</sup> Cet outil permet d'avoir une courbe solution approchée d'une équation différentielle dont on possède le vecteur tangent. Pour ce faire, il suffit de mettre bout à bout plusieurs vecteurs obtenus grâce à cet outil. Cette construction n'est que la reproduction de la méthode d'Euler.

de Grenoble (deux groupes) et de Chambéry (un seul groupe), quatre vecteurs tangents prédessinés et variables à l'écran de Cabri et leur avons demandé d'associer chacun de ces vecteurs à l'une des ED choisie parmi les sept équations présentées sur une liste. Les vecteurs étaient construits avec des couleurs différentes afin de donner la possibilité aux étudiants de les observer sur le même écran à travers R3. Nous invitions également les étudiants à justifier leurs choix afin de pouvoir rendre explicites les outils mis en œuvre par eux lors de la prise de la décision. Nous avons tout d'abord proposé à l'un des trois groupes d'étudiants l'activité avec des ED à coefficients numériques.

À l'issue de l'expérimentation avec le premier groupe, nous avons remarqué que les étudiants mettaient en œuvre des techniques numériques/algébriques : les règles RA et RA' précédemment présentées. Pour bloquer de telles stratégies et surtout la première, nous avons procédé par la suite à une modification dans les ED et avons remplacé les coefficients contenus dans les équations par des paramètres. Ainsi les équations sont devenues :

$$
y' = -3ay (1), \qquad y' = b \, y^2/x^2 (2), \, y' = c \, e^{x^2} (3), \quad y' = d(x^2 + y^2) (4), \qquad y' = h \, y^2 (5),
$$
  

$$
y' = k(x + y) (6), \qquad y' = m \, x^2 (7) \, \text{avec } a, b, c, d, h, k, m \hat{I} \hat{A}^+.
$$

Nous supposons ainsi que les étudiants auront du mal à comparer le coefficient directeur obtenu via l'évaluation numérique à celui observé sur l'écran de Cabri.

Analysons les productions des étudiants en étudiant le cas de chaque vecteur. Cette analyse est précédée d'un court rappel des règles d'action appliquée au cas particulier du vecteur (l'analyse ne tient pas compte des productions des étudiants du premier groupe où le recours aux procédures algébriques était permis):

**Vecteur 1** : La manipulation de ce vecteur donne une direction positive partout dans le plan sauf sur l'axe des abscisses où le vecteur est horizontal et il n'y a aucune anomalie observée lors de la manipulation du vecteur. Par ailleurs, il sera intéressant de remarquer que le vecteur présente des symétries par rapport à l'origine. Compte tenu de la liste des règles établie cidessus, il est possible de reproduire les règles d'action opératoires suivantes pour ce vecteur :

- **R.1.** Comme le vecteur est invariant sur toute parallèle à l'axe Ox, l'équation différentielle dépend uniquement de *y*. Ainsi est-on amené à retenir les équations  $(1)$  et  $(5)$ .
- **R.2.** Comme le vecteur ne présente aucune anomalie, cette règle permet d'éliminer les équations qui présentent des anomalies, à savoir : (2)
- **R.4.** Le vecteur n'ayant jamais une direction négative, alors *y'* n'est jamais négative : ce critère conduit à retenir les équations (2), (3), (4), (5) et (7).
- **R.5.** Sur *y=0*, le vecteur est horizontal, c'est-à-dire *y'=0*. L'équation possède donc une isocline zéro qui correspond à l'axe horizontal. Ceci conduit à garder les équations (1) et (5) (si les étudiants ne font pas d'attention, ils risque de garder aussi l'équation (2)).

**R5bis.** : cette règle est susceptible de nous aider à éliminer les équations différentielles où *y'* n'est pas nulle pour *y=0*. Remarquons que c'est une autre façon de faire fonctionner R5. Ainsi nous aide-t-elle à garder les mêmes équations.

Il nous a paru convenable de considérer les procédés « qui consistent à calculer le coefficient directeur au point où le coefficient directeur est nul » comme une autre façon d'utiliser R5. Pourtant le calcul du coefficient directeur pour d'autres points que ceux pour lesquels les coefficients directeurs sont nuls, est considéré dans RA.

**R.6.** Onconstate que le vecteur présente des symétries par rapport à l'origine d'où on est amené à éliminer les équations (1) et (6).

Une combinaison judicieuse de règles amène à chercher une équation où *y'* n'est jamais négative et où l'isocline zéro correspond à *y=0*. Il est intéressant de remarquer qu'aucune règle n'est suffisante à elle seule pour répondre à la tâche et qu'en général il faut au moins deux règles pour arriver à la bonne réponse sauf les compositions R1&R2, R1&R5 et R2&R5. Il s'avère que R1 est très utile, mais la nécessité de l'intervention de l'une des autres règles est inéluctable. Nous remarquons suite à cette étude qu'il n'y a que l'équation (5) qui obéisse à toutes les contraintes.

Par contre il est à mentionner que l'équation (2) risque de poser des difficultés aux étudiants. En effet, elle a aussi l'air d'obéir aux contraintes. Or dans un tel état, il faudrait se focaliser de plus près sur l'axe des ordonnées ou plus particulièrement sur l'origine où cette équation possède une particularité (vecteur vertical dans le voisinage de x=0 et il disparaît sur cet axe), alors que l'observation sur l'écran ne donne aucune particularité à ce niveau. Cette justification doit conduire les étudiants à se passer de l'équation (2).

Comme dit auparavant, les étudiants peuvent se servir de l'outil "*trace*" afin de mieux observer l'existence des critères ci-dessus. Néanmoins, l'utilisation de cet outil exige une immense vigilance et son utilisation en interaction avec RA' risque de conduire à des résultats faux. En effet, lorsqu'on cherche à avoir une esquisse des courbes solutions via cet outil, il est possible de tracer des hyperboles (figure 3) ou des courbes de la forme de  $x^3$  (figure 4) ou de la forme exponentielle (figure 5). Un tel procédé risque de conduire les étudiants à rechercher les équations différentielles dont les courbes solutions sont des hyperboles (équation (5)) ou de la forme  $x^3$  ((7)) ou de la forme exponentielle ((1)). Bien que l'équation (5) soit la bonne, les deux autres ne le sont pas.

Quant à RA, elle n'est plus opératoire à elle seule, mais elle peut venir en aide aux règles d'actions citées ci-dessus et peut être utile pour débloquer la situation des étudiants.

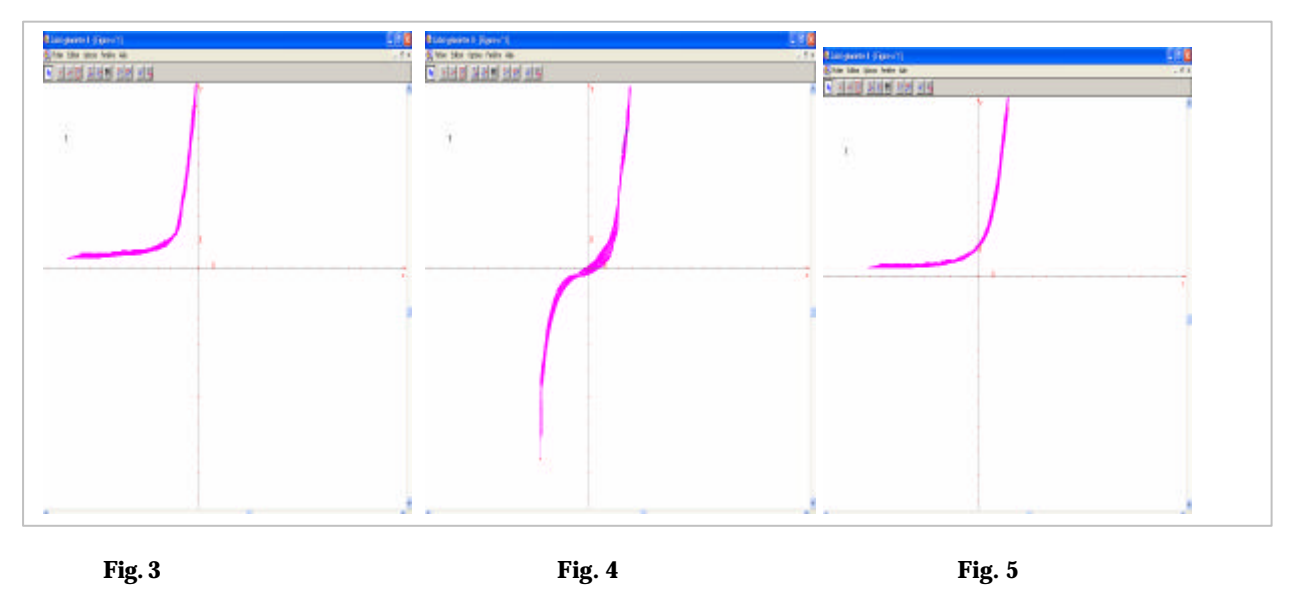

6 étudiants (27%) donnent la bonne réponse avec une bonne justification. Pour établir cette justification, ils combinent les règles R1, R4 et R5.

9 étudiants (40%) proposent la bonne équation, mais pour justifier, ils font appel à RA, RA' et « *trace*. » Grâce à ce dernier outil, ils obtiennent une hyperbole comme courbe solution et partent donc du fait que  $y=1/x$  (ou  $y=-1/x$ ) est solution de l'équation recherchée. Pour arriver à l'équation différentielle en partant de l'expression obtenue, les étudiants font appel à la dérivation. Par exemple un étudiant, en dérivant, obtient « *y'=1/x²* ». Il détermine ensuite *h* : « $1/x^2 = hy^2=h 1/x^2$  **Þ**  $h=1.$ »

Bien qu'à première vue une telle réponse paraisse correcte, malgré l'évidence perceptive rien ne justifie que les expressions algébriques proposées soient effectivement solutions de l'équation différentielle dont le vecteur-1 est un vecteur tangent.

Enfin 7 étudiants (dont **E13**, **E23**), bien qu'ils fassent appel à R4, R5 et R6 secondées de l'outil «*trace* », donnent des réponses avortées. L'exemple le plus frappant est celui de **E13** qui fait allusion à R4, R5, R6 et RA'. Il prend les points (1 ; 1) et (-1 ;-1) pour lesquels il remarque que «*les pentes sont identiques*. » Ensuite il identifie que la dérivée est positive (R4). Remarquant par la suite que les pentes sont nulles à l'origine (R5), il élimine les équations (1), (2), (3), (6). Ensuite après avoir éliminé (7) sans justification, l'équation (5) est éliminée « *car sol est 1/x*. » Or la seule équation qui vérifie les trois règles (R1, R5 et R6) est l'équation (5) qui donc est éliminée à l'issue d'une erreur fatale due à RA'. Un autre exemple est **E23**. Prétendant que « *la courbe ressemble à une exponentielle* », elle propose donc l'équation (6) comme réponse. Enfin, deux étudiants se servant de l'outil «*trace* », dessinent des « courbes solutions » (deux hyperboles) à l'équation différentielle recherchée et proposent soit l'équation (3) soit l'équation (2).

Les productions des étudiants montrent à quel point l'influence algébrique est présente. Cette influence est si importante que les étudiants se sont avérés capables de se forger des nouvelles techniques : deviner la « courbe solution » de l'équation recherchée d'où il est «possible » de deviner facilement son expression algébrique. La dérivée de cette expression doit alors amener à l'équation différentielle recherchée. Nous remarquons que la stratégie RA' a amené quand même 9 étudiants à proposer la « bonne réponse ».

**Vecteur 2** : La manipulation du vecteur 2 montre la croissance des solutions dans la zone délimitée par *-2<x<2* et il s'agit d'un vecteur vertical partout dans le reste du plan. Il faut donc chercher une équation qui soit présente des particularités, soit possède une dérivée assez grande en dehors de cette bande. Le vecteur présente aussi des invariances sur des droites verticales. Par ailleurs, comme le vecteur n'est jamais horizontal, l'équation différentielle recherchée ne possède pas d'isocline 0, autrement dit la dérivée n'est jamais nulle. Les règles opératoires pour ce vecteur sont R1, R2, R4 et R5bis. L'étude de ces règles met en évidence que la présence de R5bis (ou éventuellement R5) est indispensable et suffisante pour donner la bonne réponse. Quant à R1, elle simplifie la tâche, mais elle n'est pas suffisante même en interférence avec d'autres règles, sauf R5.

Pour ce deuxième vecteur, nous constatons que 12 étudiants (54%) fournissent la bonne réponse avec une bonne justification. R5 est utilisée par la quasi-généralité de ces étudiants, le reste s'en sert implicitement. Ces étudiants s'expriment très bien et en général, le raisonnement est fait sans difficultés. Par exemple ; **E18**, en identifiant les R4 et R5, la bonne équation (3) est proposée en quelques mots : « *y'>0, ne s'annule jamais*. »

Pourtant il y a aussi des étudiants qui ont choisi un chemin long avant d'arriver à justifier leur choix. C'est le cas de **E14** qui, en s'appuyant sur R4, élimine les équation (1) et (6). Et identifiant la particularité de (2) à l'origine qui ne figure pas à l'écran, elle élimine (2). Ce n'est qu'ensuite qu'elle fait fonctionner la règle R5, remarquant ainsi que *y'* est non nulle à l'origine, elle élimine le reste des équations et choisit l'équation (3).

Le reste des étudiants combine la règle RA' avec « *trace* » et donnent donc des réponses avortées. L'outil « trace » a conduit la plupart de ces étudiants à proposer  $x^3$  comme courbe solution, ils ont donc tenté de procéder de même que pour le vecteur précédent et sont tombés

dans le piège. La suite de la démarche des étudiants est résumée dans la production de **E16**. Le raisonnement de cette étudiante est purement algébrique, le voici : «  $y=x^3$ ,  $y'=3x^2$ .  $3x^2 = mx^2$ *P*  $m=3 \times d$ 'où elle choisit l'équation (7). D'autres étudiants sont amenés à proposer l'équation (4) comme réponse, avec le raisonnement suivant « *chp vecteur fait penser au graphe de t->tant* » et que « *l'équation* (4) *fait penser à la dérivée de la fonction tan* ». Nous remarquons pour ce vecteur qu'il y a une augmentation nette en ce qui concerne le recours au qualitatif et que les procédures algébriques, contrairement au précédent, n'étaient plus opératoires. Ces phénomènes peuvent être expliqués par le fait que les étudiants ne savent pas résoudre l'équation en question d'où ils ont obligatoirement opté pour des règles qualitatives.

**Vecteur 3** : ce vecteur possède les mêmes variations que celles développées ci-dessus à l'exception de la bande où le vecteur est oblique : le vecteur précédent est oblique dans la bande délimitée par *-2<x<2*, alors que celui-ci, comme il croît moins vite, la bande où il est oblique est plus grande ( *-4<x<4*). Par ailleurs sur l'axe vertical, le vecteur est horizontal ce qui n'est pas le cas pour le précédent. Il est donc associé à l'équation (7) : *y'=x²*.

Les critères qui peuvent être mis en œuvre sont les mêmes que pour le vecteur précédent. En revanche l'équation précédente ne possède pas d'isocline zéro, alors que celle-ci en possède une. Par ailleurs, puisqu'il y a une ressemblance des variations des vecteurs 2 et 3, la règle R2 peut être utile afin de pouvoir faire une comparaison entre ces deux vecteurs. Mais la règle la plus puissante est R5. En effet, le vecteur est horizontal sur l'axe vertical et la seule équation différentielle qui possède l'axe Ox comme isocline zéro est l'équation (7).

Six étudiants (27%) s'abstiennent, alors que 13 (47%) font la bonne association avec des raisonnements admissibles. Les règles utilisées pour justifier leur choix sont principalement R1, R4 et R5. Par exemple, **E19**, après avoir utilisé R4, identifie R5 en disant « *x=0 y'=0* » et donne la bonne réponse. Les trois autres étudiants font tout d'abord allusion à R1 et éliminent ainsi toutes les équations sauf (3) et (7). R5 est utilisée par la suite pour choisir la bonne équation. Parmi ces étudiants donnant la bonne réponse, 4 font appel à RA' via l'outil « *trace* » comme expliqué au vecteur-1 et proposent la bonne équation. Par exemple deux étudiantes qui fournissent des copies quasiment identiques se justifient de la façon suivante : « *y'*= $mx^2$  si y= $\int x^3$  y'=3 $\int x^2$  et le champ de vecteur évoque le graphe de x-> $x^3$ . » Deux étudiants font appel à une résolution que l'on peut qualifier de «mixte ». Bien qu'ils identifient, grâce à R5, l'isocline zéro qui doit amener à la bonne réponse, elles ressentent

quand même le besoin de calculer le coefficient directeur afin d'être sûres. La dérivée est donc calculée comme  $\mathcal{N} = I \times \mathcal{N}$  au point (1; 1). Or il n'est pas possible d'obtenir la même valeur à partir de l'équation. En effet, au point choisi le calcul de la pente donne *y'=m* et non pas  $y'=l$ .

Nous constatons pour ce vecteur que le recours au qualitatif a chuté bien que le taux de réussite soit suffisamment élevé et il semble que ceci est dû d'une part au manque de temps et d'autre part à la possibilité de la résolution algébrique de l'équation.

**Vecteur 4** : Quant au *vecteur-4*, sa manipulation dans Cabri permet de remarquer qu'il a toujours une direction positive sauf sur l'axe des ordonnées (et en particulier à l'origine) où il présente des particularités. Sur l'axe horizontal, le vecteur est horizontal. Les règles d'action opératoire pour ce vecteur sont R1, R2, R4, R5 et R6. La règle R2 est la plus puissante.

Il sera intéressant de remarquer que R4 et R6 ne permettent pas à elles seules d'arriver à la bonne réponse. Pour le reste des critères, ils sont tous susceptibles d'amener à l'équation (2). Lorsqu'on regarde les productions des étudiants, on remarque que le nombre des étudiants ne donnant pas de réponse s'élève à 12 (54%), alors que 7 étudiants (32%) font la bonne association via les règles d'actions R1, R2, R4. Par ailleurs, 3 étudiants donnent des réponses fausses via RA' et «*trace* » : les uns dessinent des hyperboles qui peuvent effectivement être obtenues par l'utilisation moins vigilante de « *trace* », alors que les autres dessinent des courbes qui ne peuvent pas être obtenue dans Cabri.

Parmi les étudiants donnant la bonne réponse, **E23** mobilise R2 et donne la bonne réponse avec la justification suivante : « *le vecteur semble ne pas être défini en 0 et cette équation différentielle n'est pas définie en 0*. » Or les trois autres étudiants font appel d'abord à R1 qui leur permet de retenir les équations (2), (4) et (6). Ensuite, ils font le raisonnement suivant : lorsque *x* est constant et que *y* tend vers zéro, alors *y'* tend aussi vers zéro, pourtant lorsque *y* est constant et que *x* tend vers zéro, alors *y'* tend aussi vers *l'infini*. Nous pensons que c'est une autre façon de mobiliser R2, bien que cela ne soit pas explicité.

Nous constatons que le taux d'abstention est assez élevé pour ce vecteur. Ceci est dû d'une part au manque du temps et d'autre part au fait que l'équation correspondante ne soit pas à la portée des étudiants. Nous pensons que la particularité que présente le vecteur a joué aussi un rôle non négligeable pour la distribution de ces résultats.

#### **III. Conclusion** :

Les données recueillies à l'issue de l'expérimentation avec le premier groupe confirment que les premières stratégies de solution consistent à identifier la bonne équation en essayant de deviner l'expression algébrique des courbes solutions (RA') ou à calculer les coefficients directeurs aux points choisis au hasard et à comparer ainsi ces valeurs numériques aux coefficients directeurs des vecteurs sur l'écran du logiciel (RA). Les étudiants ne cherchaient pas à raisonner sur le comportement même du vecteur tangent en le reliant à l'expression fonctionnelle de *y'*. Dans le nouveau travail où nous avons donc tenté de bloquer en quelque sorte le recours à ces procédures, bien que RA' puisse conduire à une solution pour quelques vecteurs tangents, RA n'était plus opératoire. De ce fait, les étudiants ont eu à chercher d'autres procédés de solution. Certains ont donc été amenés à tenir des raisonnements reliant le comportement graphique du vecteur tangent aux caractéristiques de l'expression de *y'* en fonction de *x* et de *y*. Ainsi avons-nous pu constater que dans un tel travail émergeaient spontanément et sans intervention de notre part quelques nouveaux raisonnements reliant graphique et algébrique chez les étudiants en vue d'associer les vecteurs tangents à des équations différentielles : (recours aux règles R1, R2,…, R6).

Nous remarquons que les règles les plus accessibles sont R5 (28 recours), R4 (20 recours) et R1 (18 recours). Les règles les moins accessibles sont R6 (2 recours) et un seul étudiant a eu recours à R3. En ce qui concerne les règles algébriques RA a recueillie 4 recours, alors que les étudiants ont continué à avoir recours à RA' (24 recours). Nous pensons que le recours à RA a comme objectif de confirmer l'exactitude du résultat. En effet, les étudiants avaient déjà avancé des raisonnements qualitatifs pour répondre à la tâche. Nous constatons également que lorsque la résolution algébrique est accessible, le cas du premier et troisième vecteur, le recours à RA' est plus important que dans le cas où la résolution algébrique n'est pas accessible aux étudiants. Par exemple, pour le vecteur 1 associé à l'équation  $y'=hy^2 (h \epsilon \hat{A})$ , RA' a été utilisée 6 fois, alors qu'un seul étudiant s'en sert pour traiter le vecteur-4 associé à l'équation *y'=by²/x²*. Il semble que ceci soit une variable à la disposition des enseignants pour favoriser une approche qualitative.

Nous constatons par ailleurs qu'au fur et à mesure de l'avancée dans la tâche, il y a eu une bascule de l'algébrique vers le qualitatif, mais jamais dans le sens contraire. On peut y voir un début d'apprentissage d'une démarche qualitative.

Malgré le caractère localisé de cette expérimentation, nous constatons que les apprenants ont su forger des règles d'action qui ne correspondent pas à des techniques enseignées dans la tâche nouvelle pour eux que constitue l'association d'une ED à un vecteur tangent variable. Il s'est aussi avéré qu'un peu plus de la moitié des apprenants ont su d'eux même utiliser le déplacement de Cabri pour repérer des invariants graphiques qu'ils relient ensuite aux expressions des ED.

Cette concise analyse nous montre que l'environnement informatique met à la disposition des utilisateurs certains outils dont on ne dispose pas dans un environnement papier/crayon. Il permet ainsi la conception de tâches nouvelles favorisant un jeu de cadres, et l'émergence de nouveaux raisonnements chez les étudiants. Bien évidemment ces outils contribuent d'une façon incontestable au jeu de cadres indispensable pour l'enseignement de l'approche qualitative des équations différentielles.

#### **REFERENCES** :

- **1.** Ait-Ouassarah A. & Laborde C., (2002) *Cabri-Géomètre pour une approche active des équations différentielles*, Colloque AIPU, 29-31 mai 2002, Louvain La Neuve.
- **2.** Artigue M., (1989), *Une recherche d'ingénierie didactique sur l'enseignement des équations différentielles du premier cycle universitaire*. Cahier du séminaire de Didactique des Maths et de l'Informatique de Grenoble, édition IMAG, 183-209.
- **3.** Artigue M., Gautheron V., (1983*), Systèmes différentiels : étude graphique*, éditions Cedic, Paris.
- **4.** Chau O., Pluvinage F., (1999), *Comparaison de compétences dans les approches algébrique, qualitative et informatique des équations différentielles ordinaires en première année universitaire*, *RDM*, Vol. 19, N° 2.
- **5.** Douady R. (1986), *jeux de cadres et dialectique outil-objet*, *RDM*, Vol. 7, N° 2.
- **6.** Duval R. (1995), *Sémiosis et Pensée Humaine*, éditions Peter Lang.
- **7.** Laborde C. (1999), Core Geometrical Knowledge for using the Modelling Power of Geometry with Cabri-Geometry, *Teaching Mathematics and its applications*, Vol. 18, N° 4.
- 8. Rogalski R., (1989), *L'étude qualitative des équations différentielles*. Polycopié de cours, éditions Université de Lille 1.